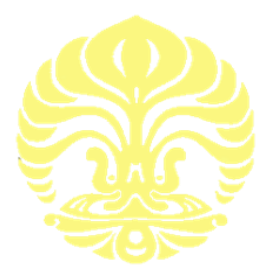

## **TEACHING INSTRUCTIONAL DESIGN (BRP)**

## **COURSE**

## **ELECTRONICS LABORATOTY WORK 2**

**by**

**Drs. Sastra Kusuma Wijaya Ph.D.**

**Undergraduate Program in Physics Faculty of Mathematics and Natural Sciences Universitas Indonesia Depok November 2020**

# **UNIVERSITAS INDONESIA FACULTY OF MATHEMATICS AND NATURAL SCIENCES PHYSICS UNDERGRADUATE STUDY PROGRAM**

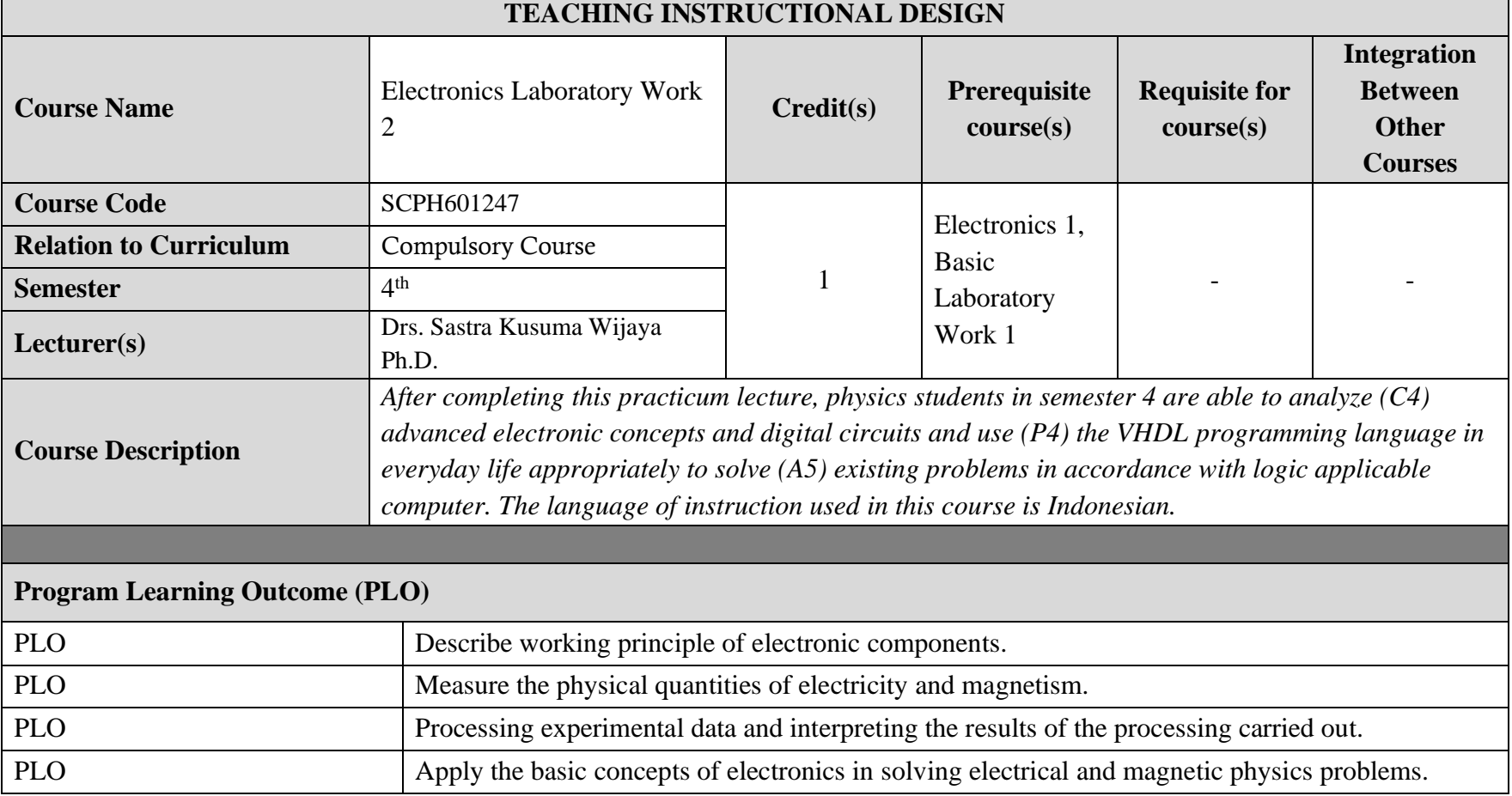

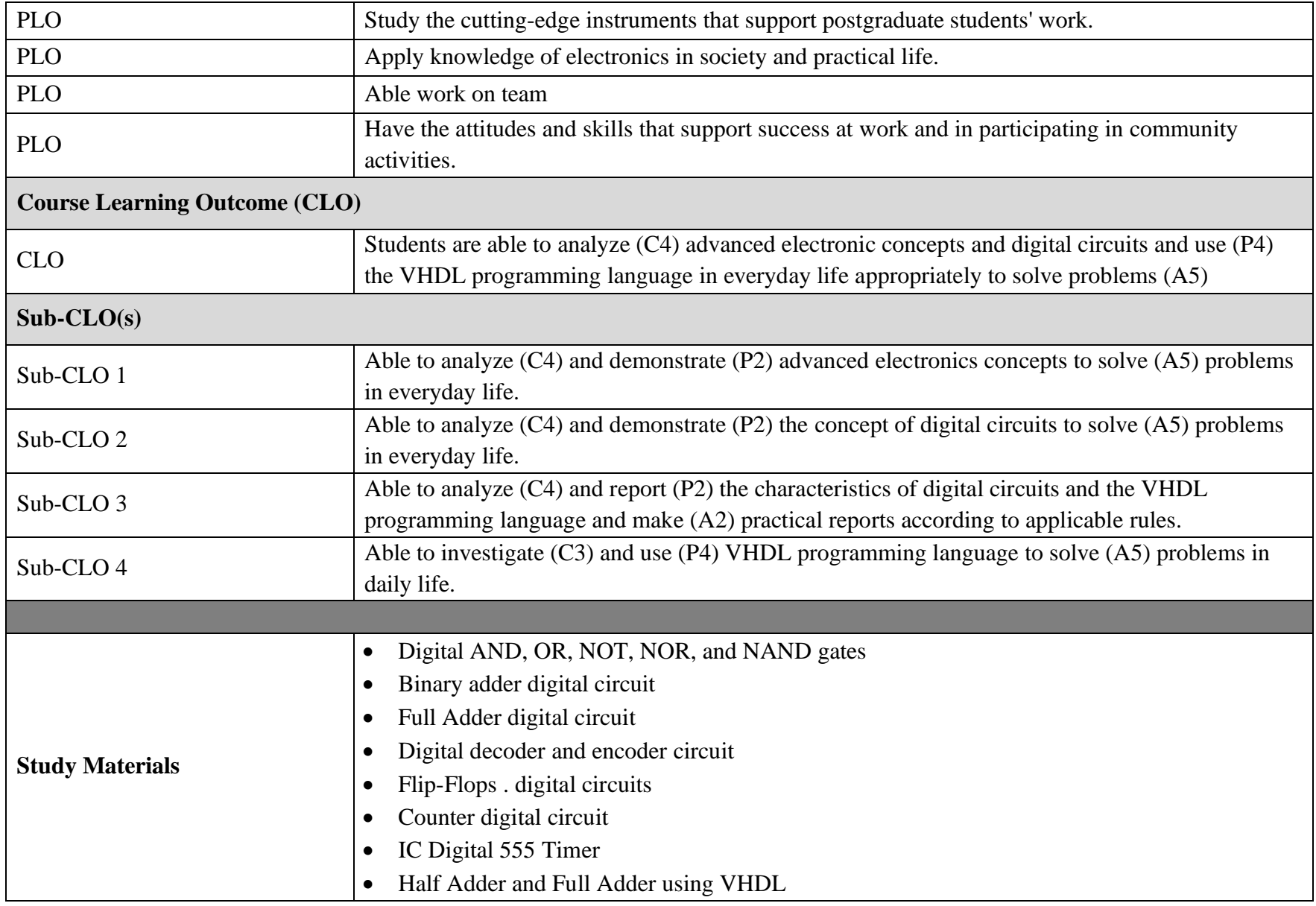

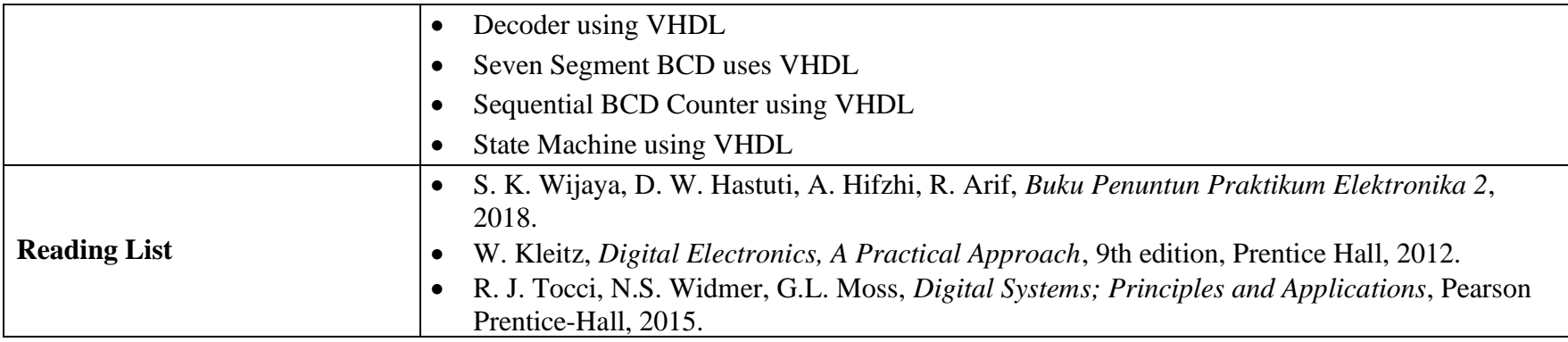

# **I. Teaching Plan**

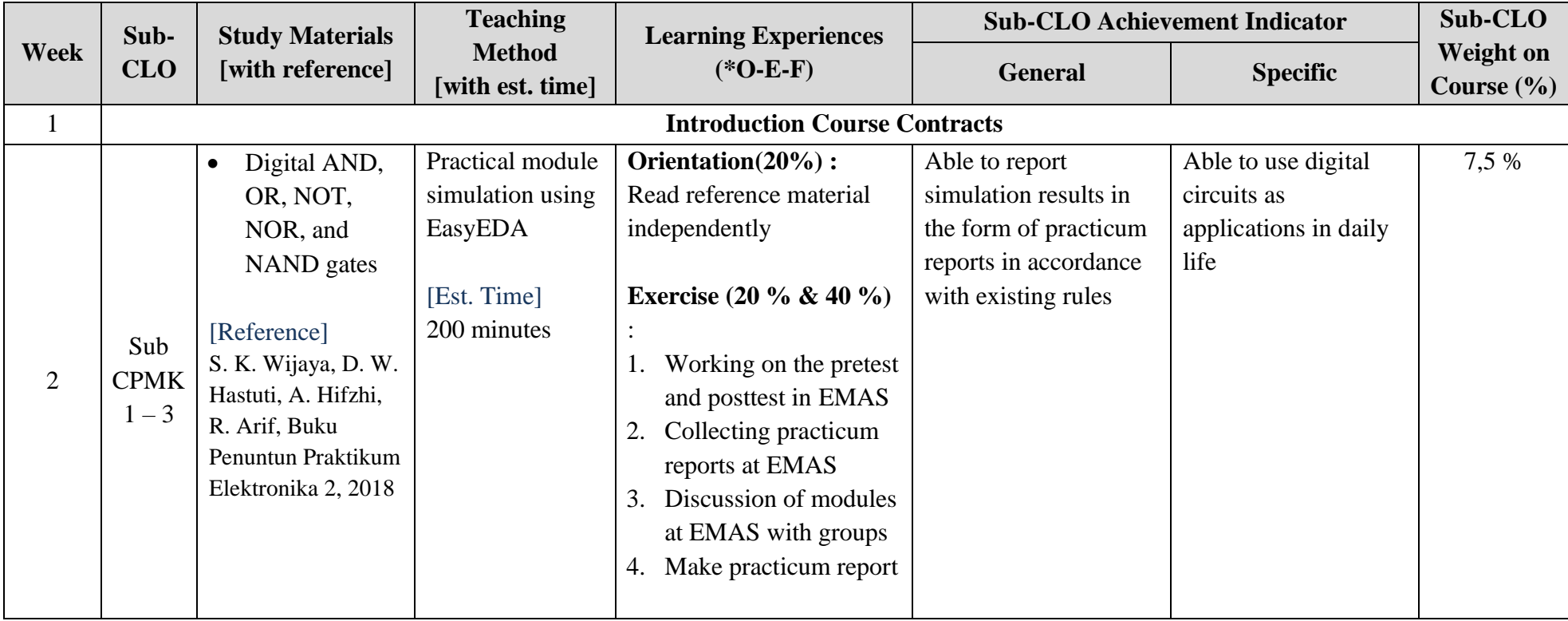

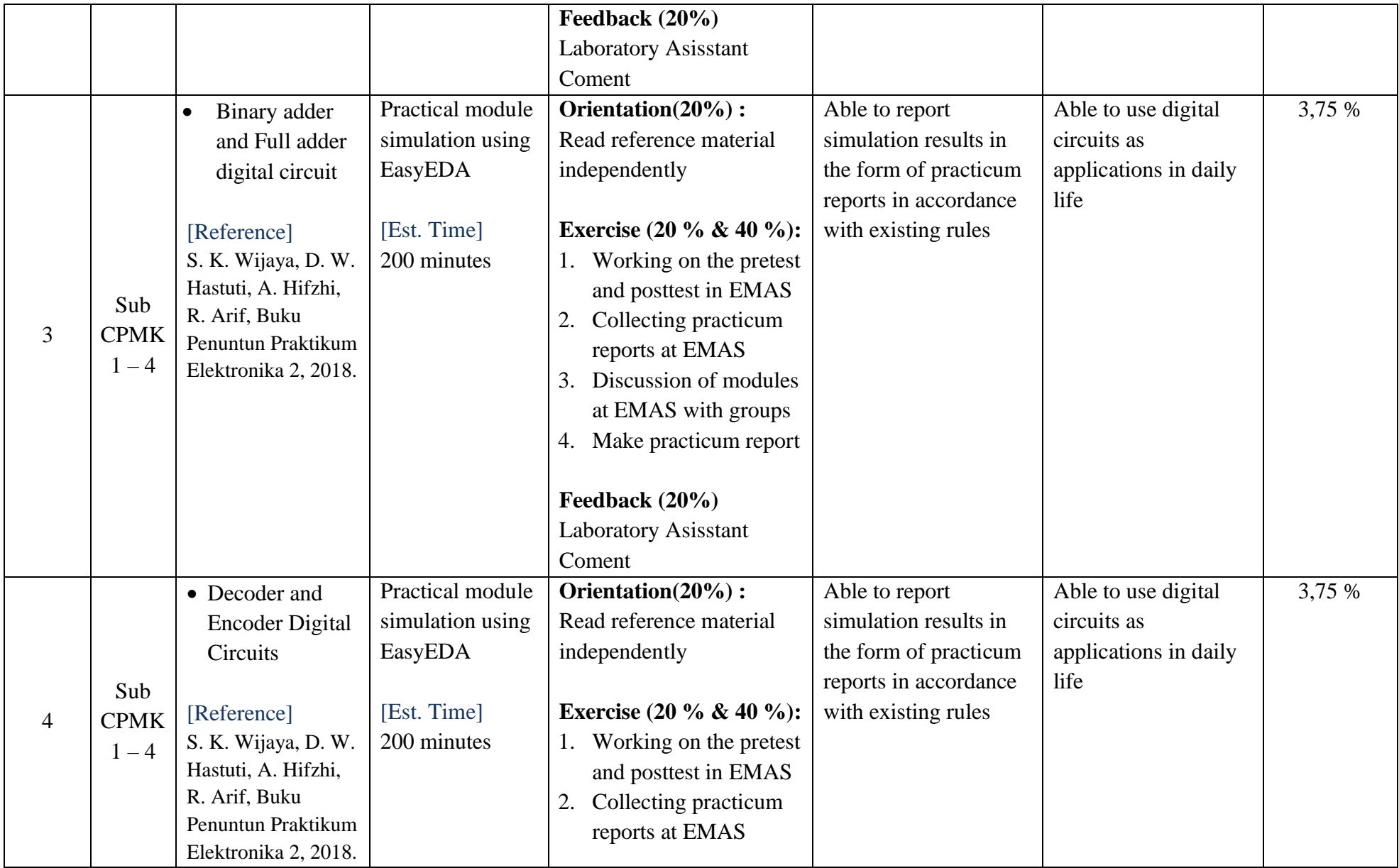

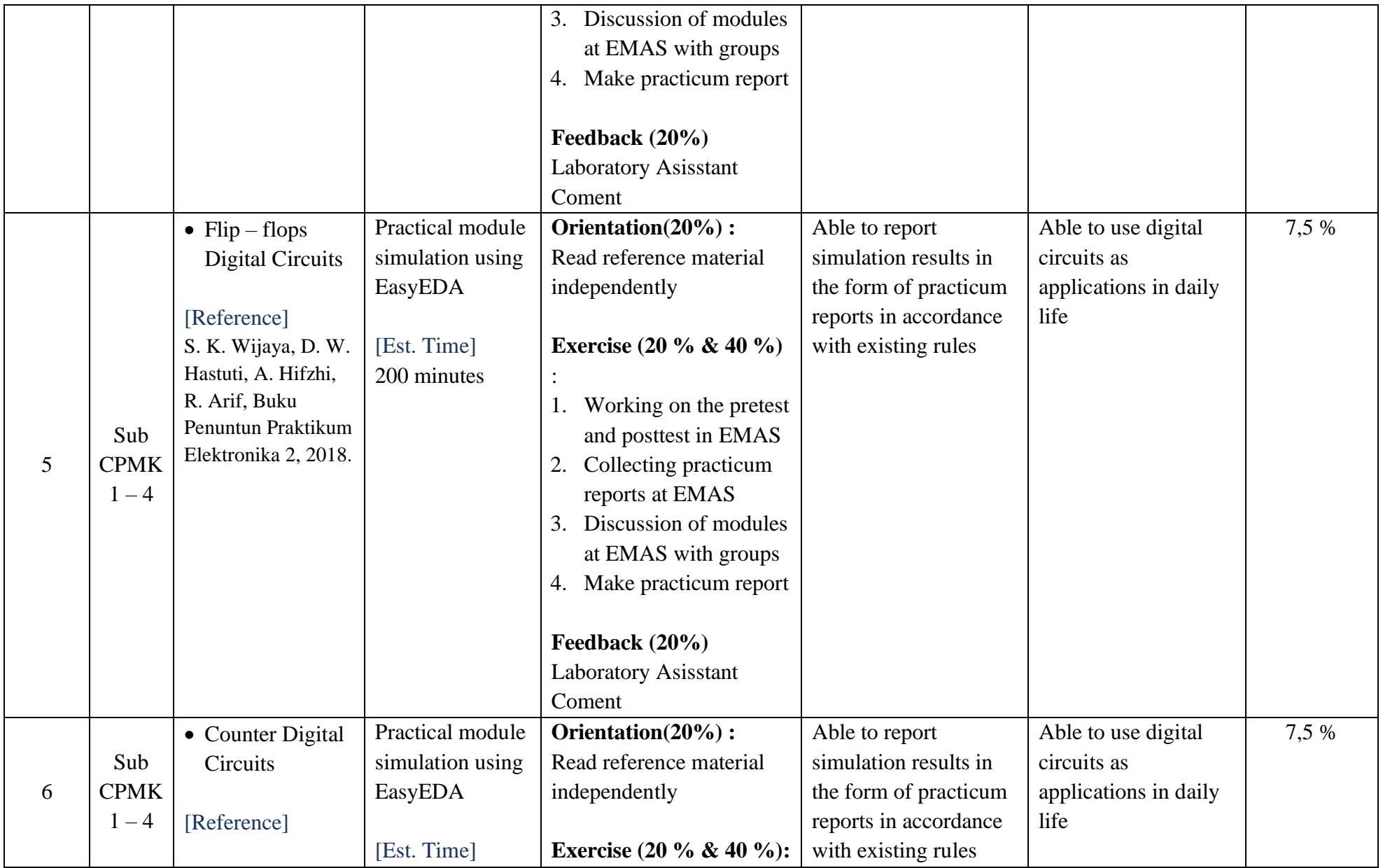

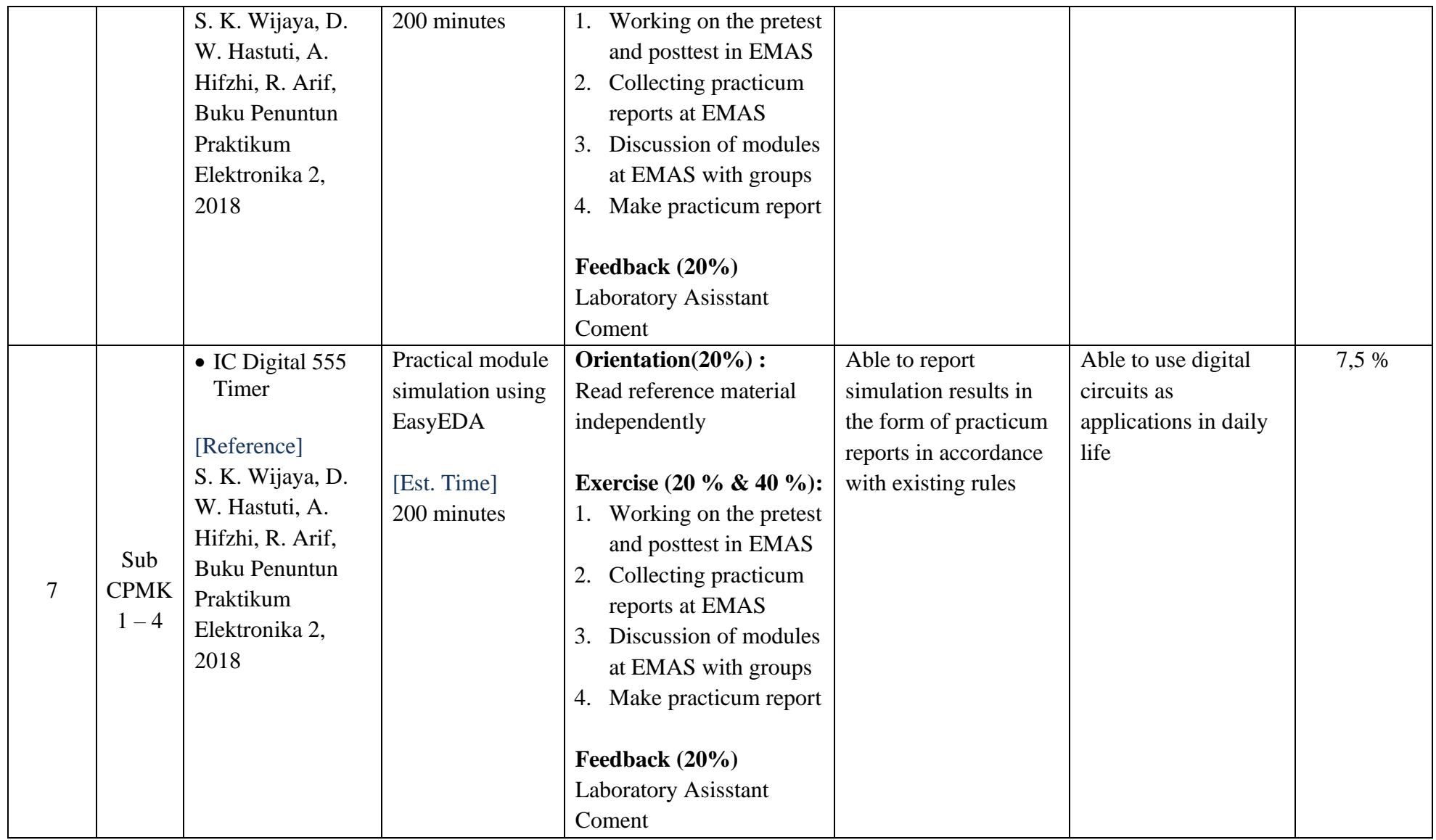

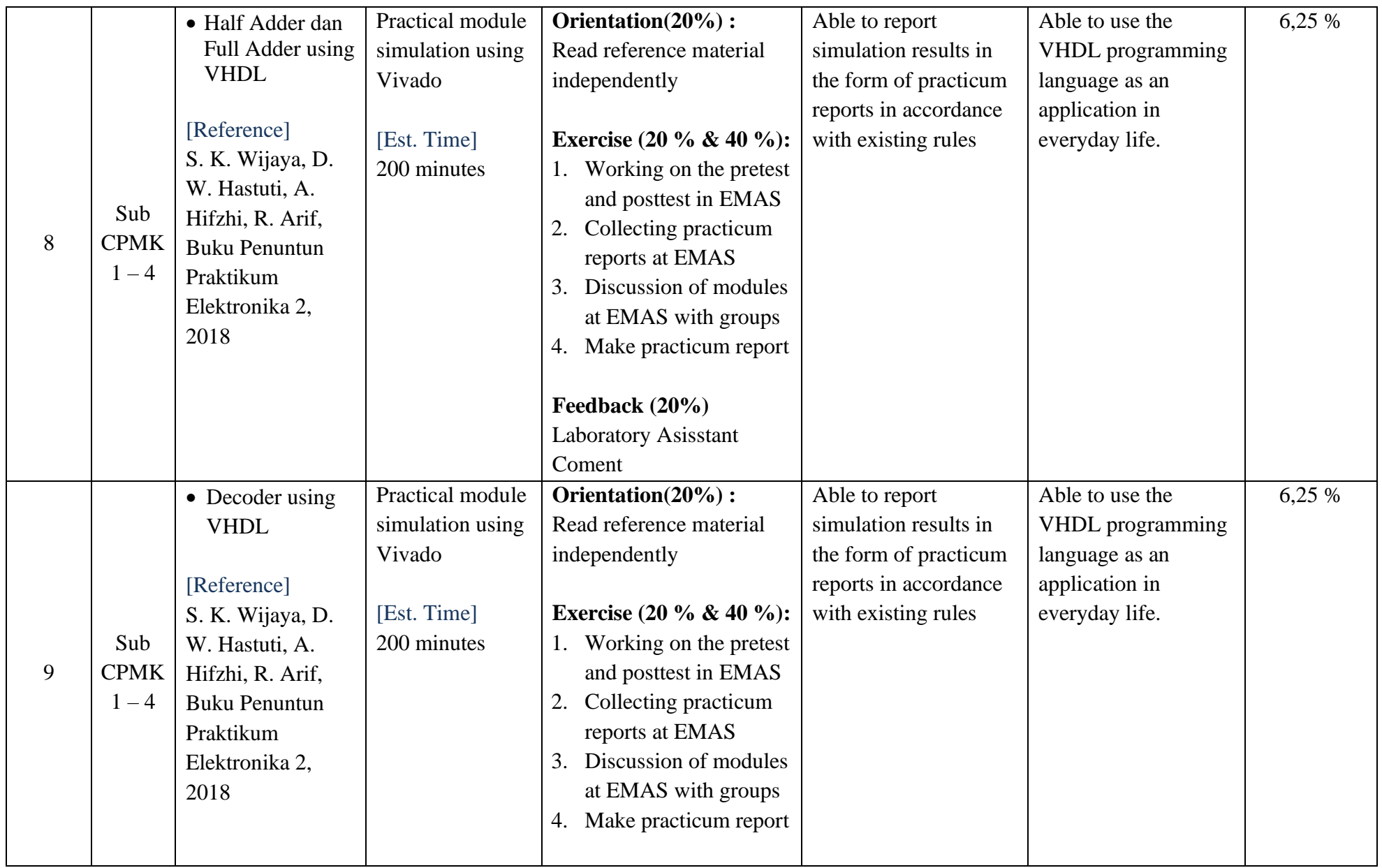

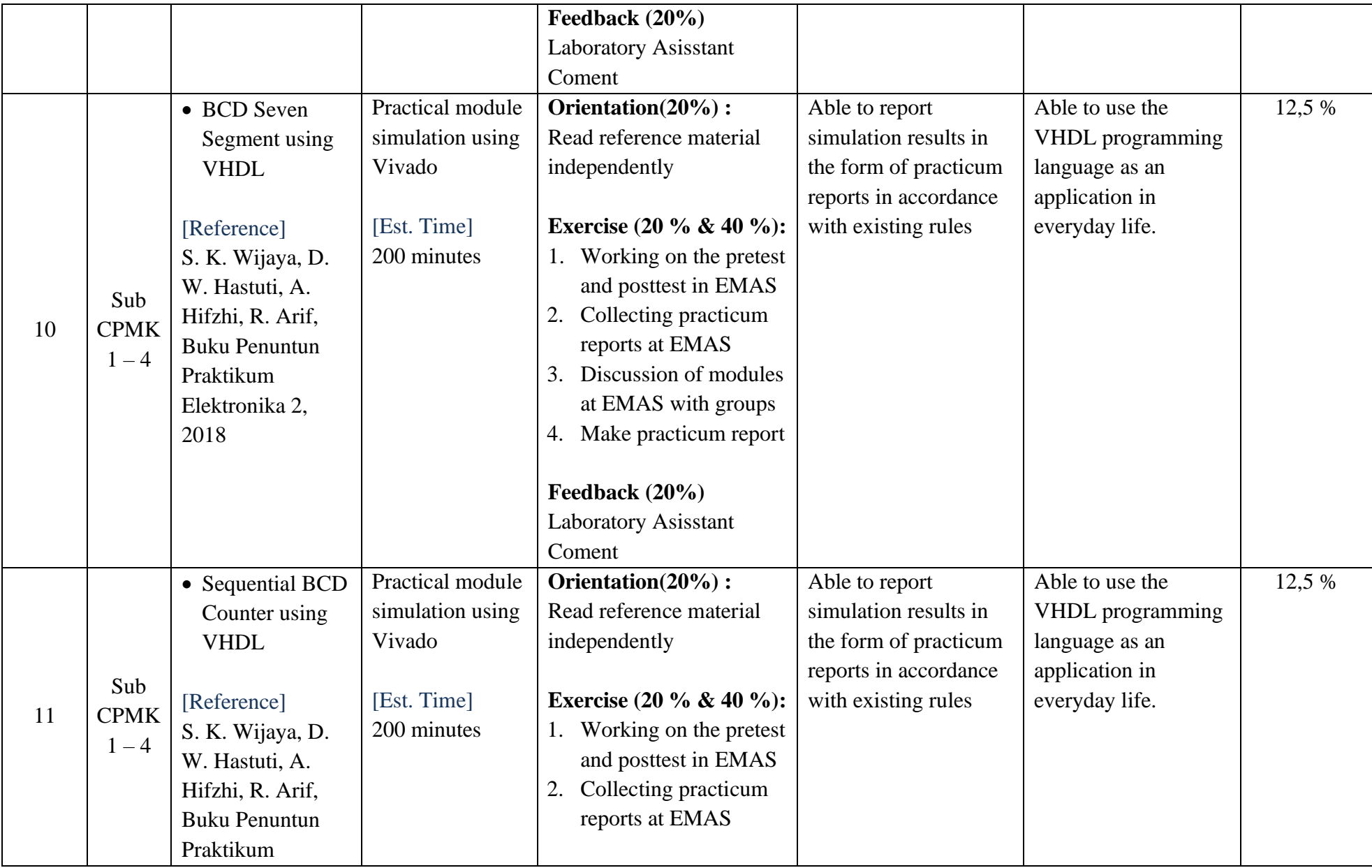

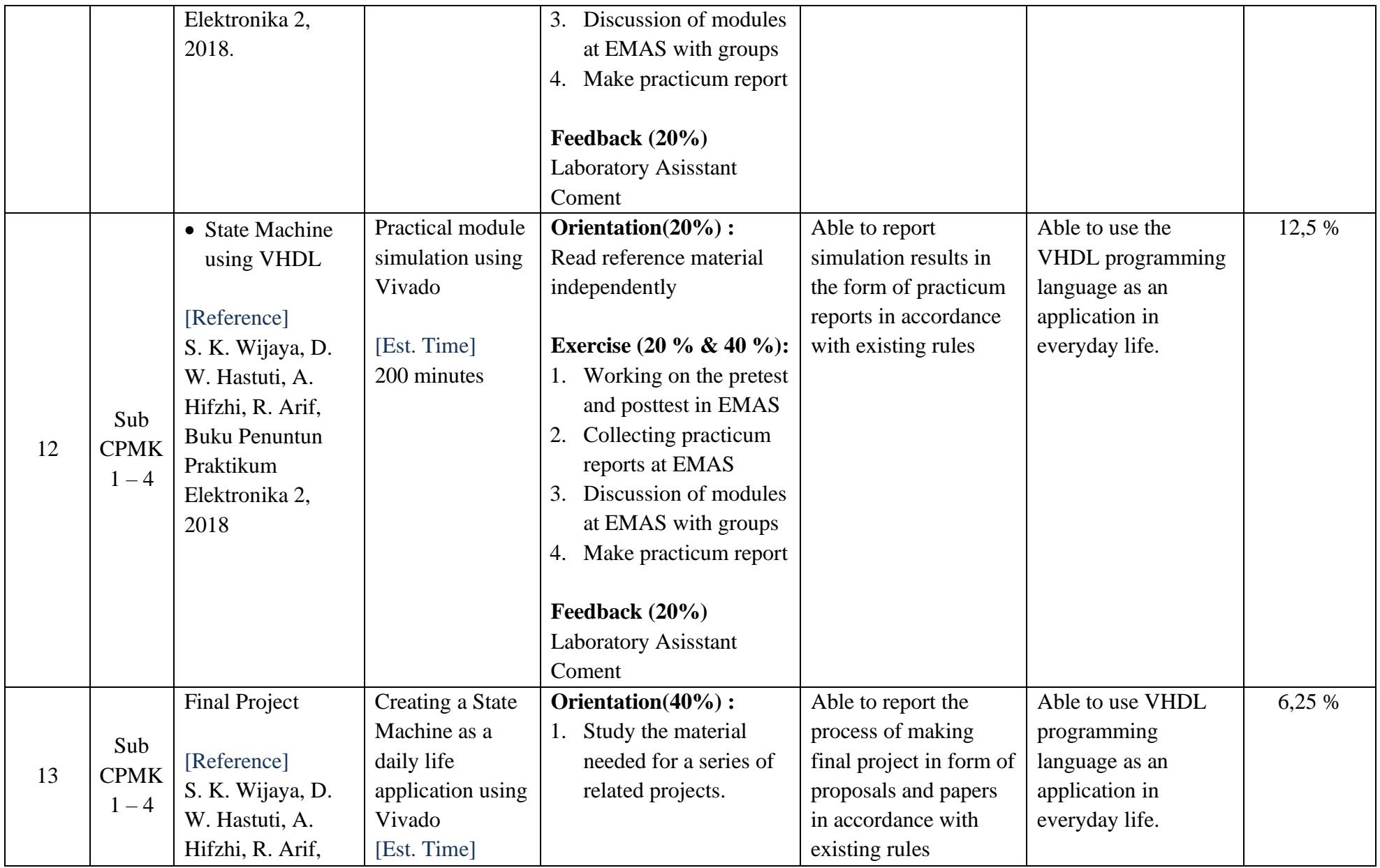

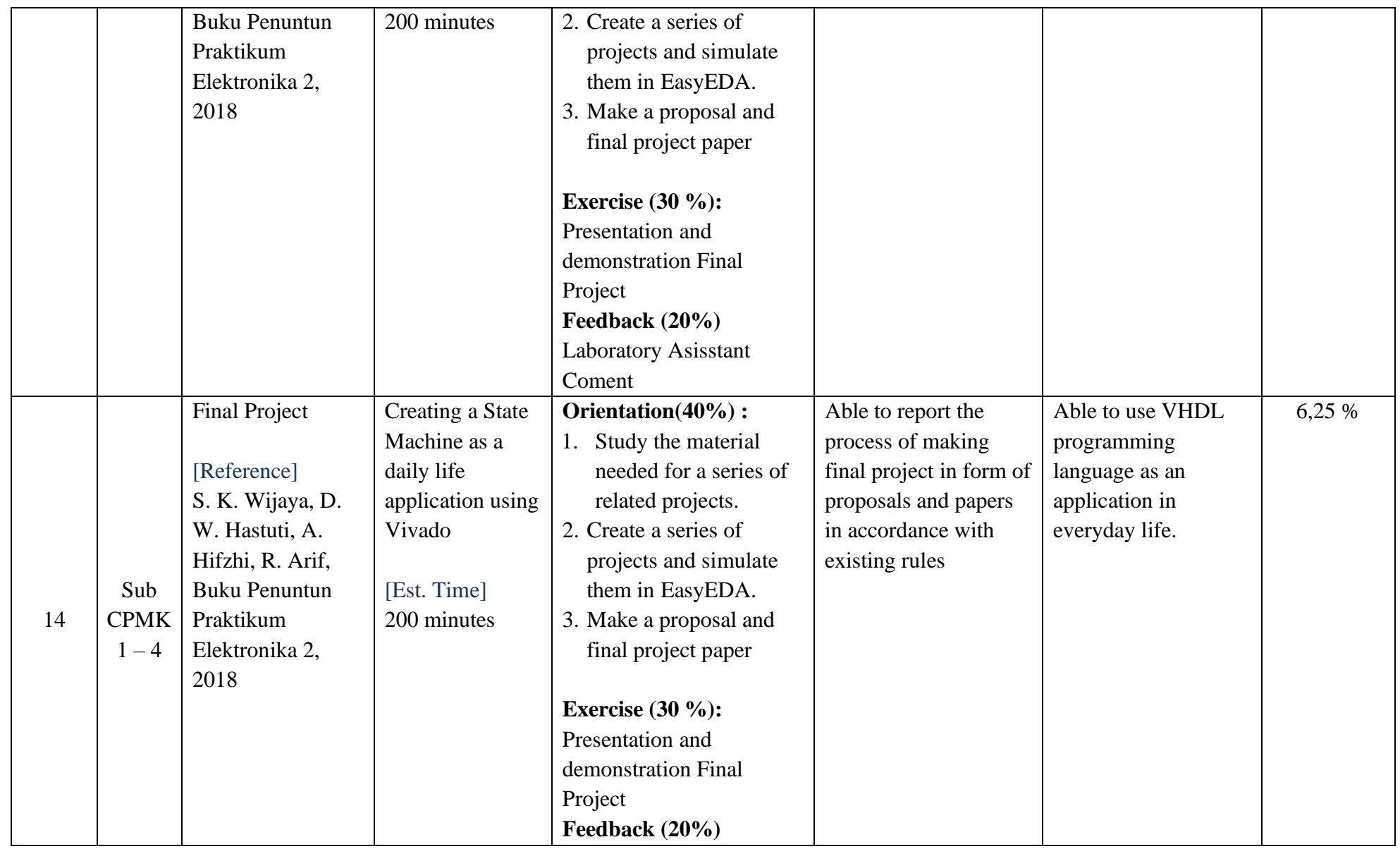

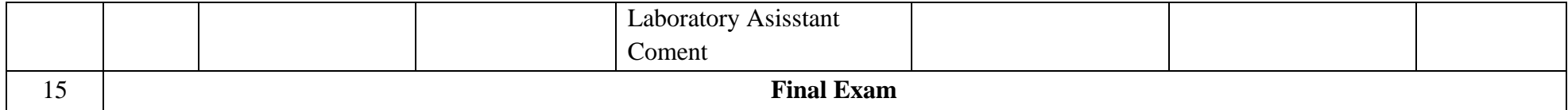

# **II. Assignment Design**

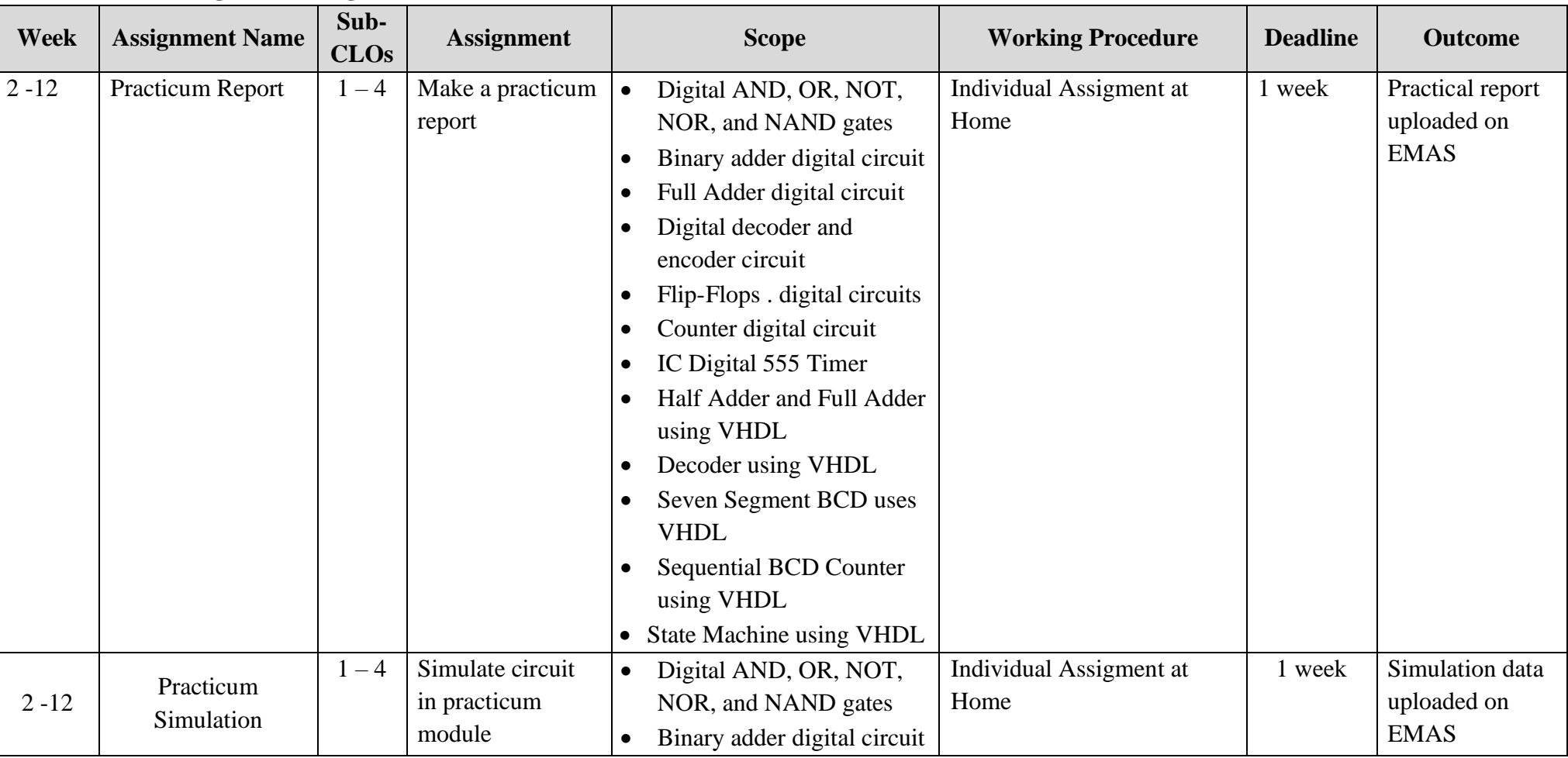

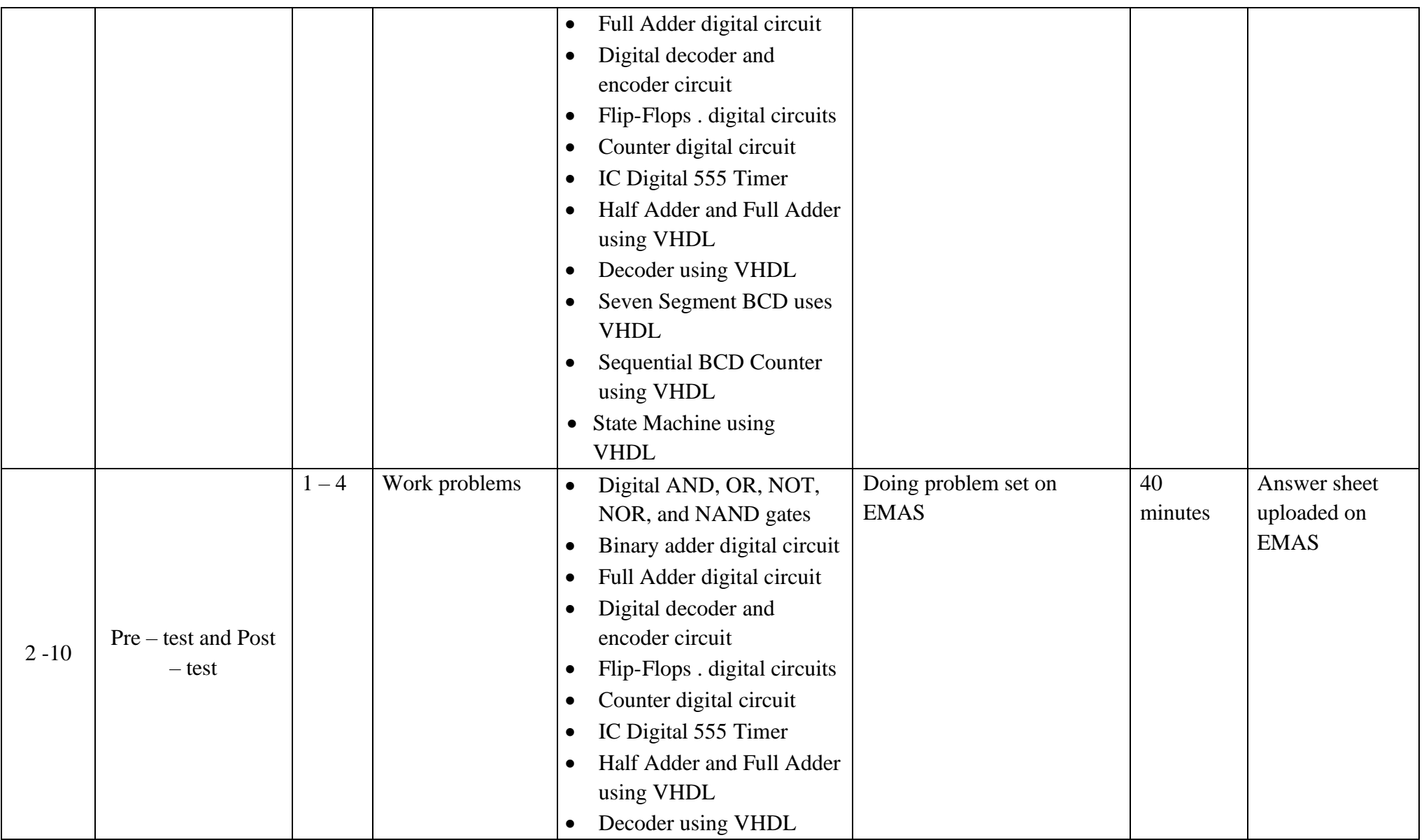

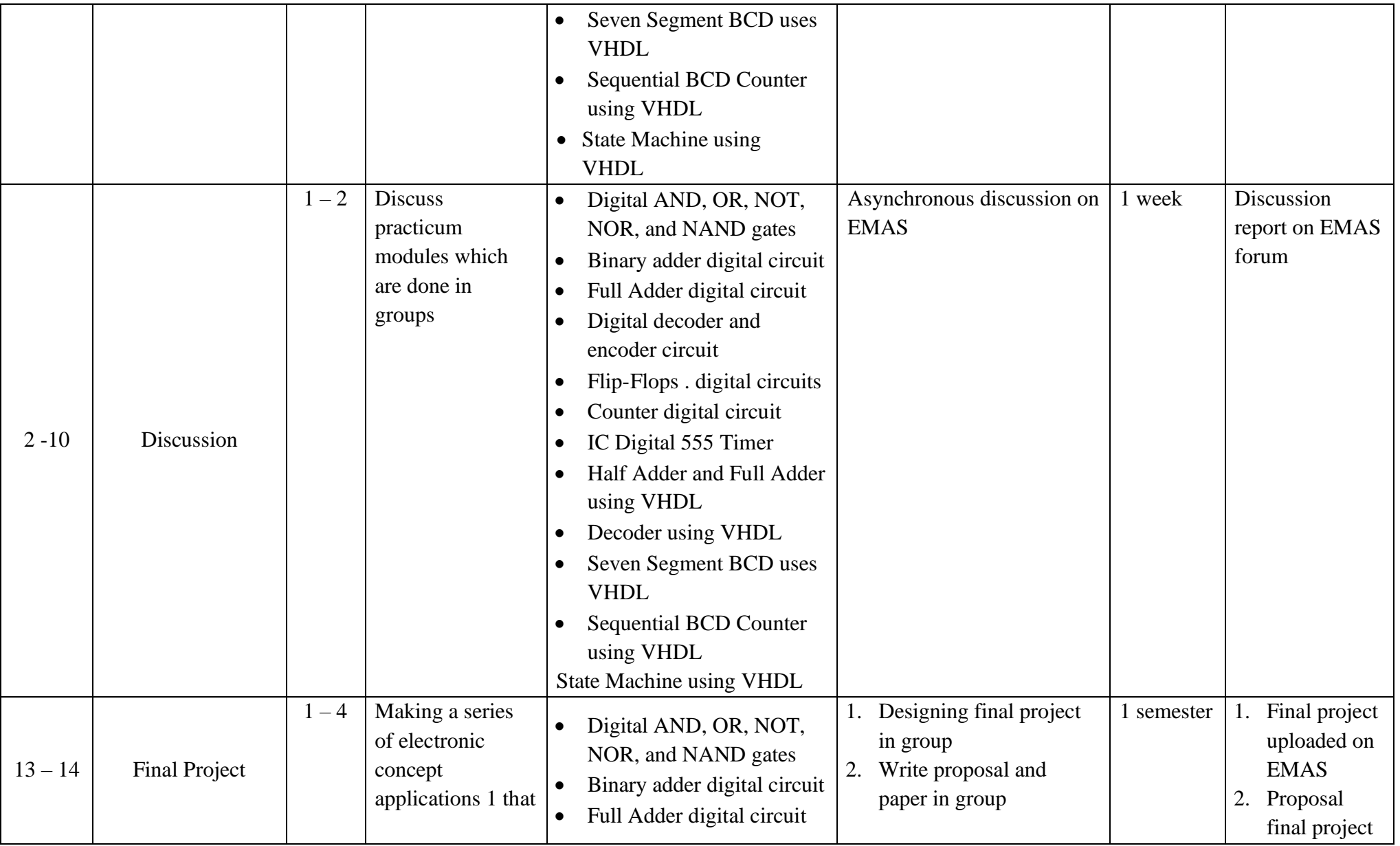

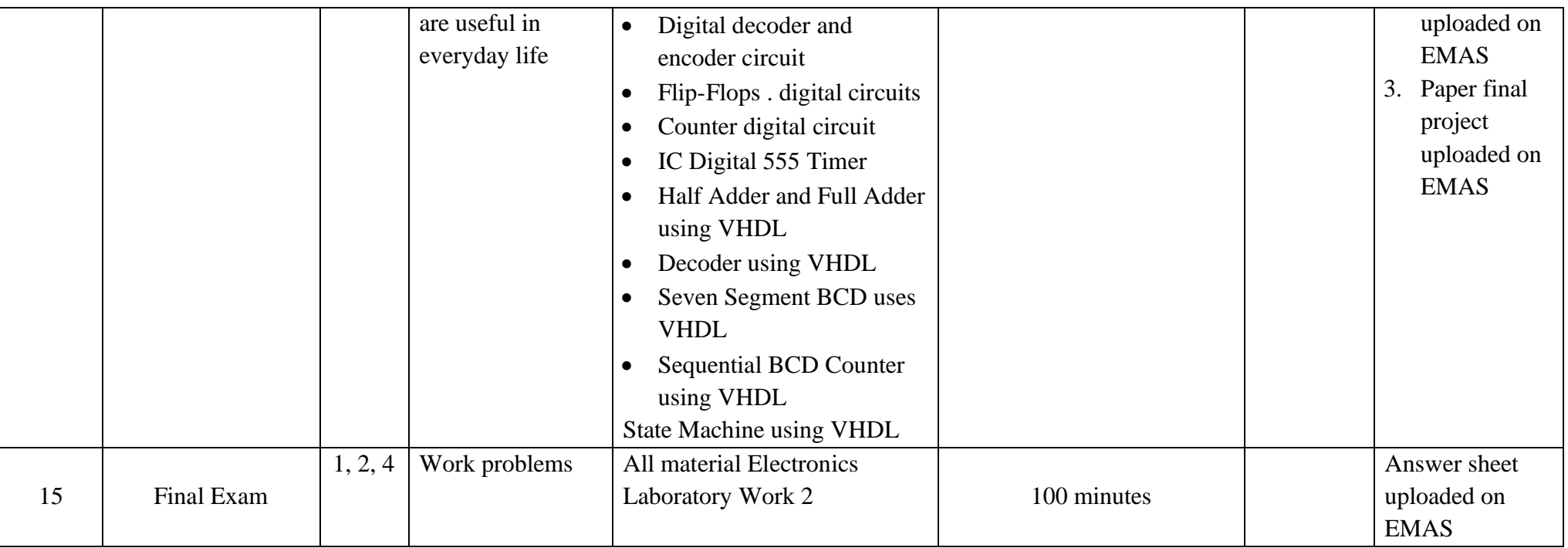

# **III. Assessment Criteria (Learning Outcome Evaluation)**

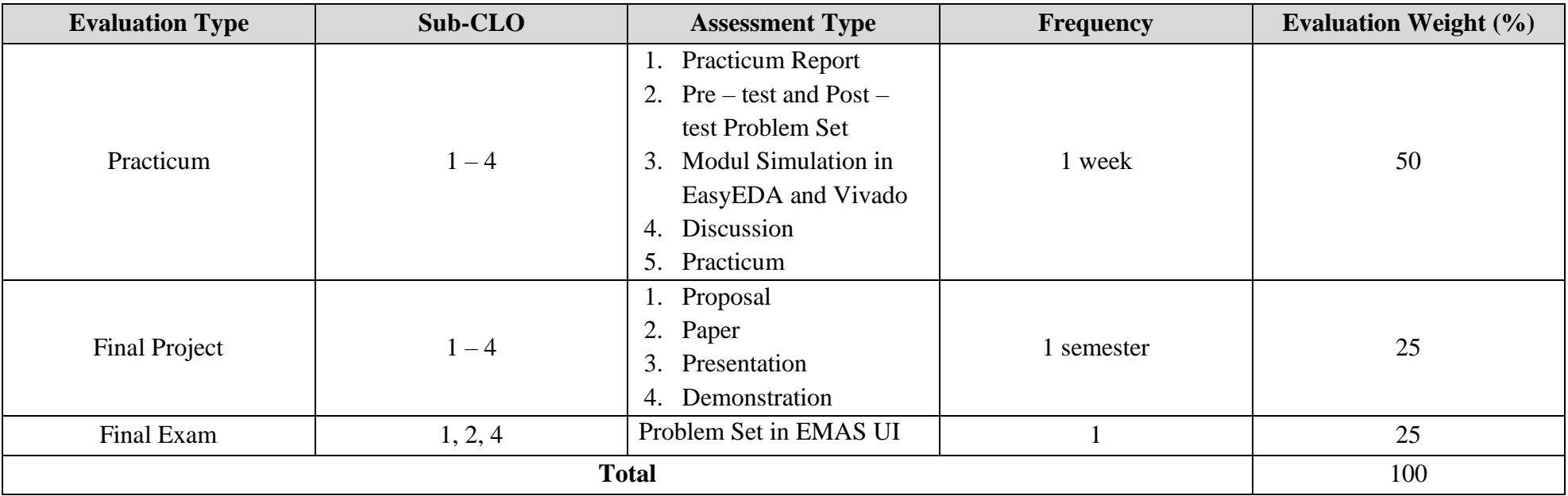

#### **IV. Rubric(s)**

This rubric is used as a guideline for assessing or giving levels of student performance results. a rubric usually consists of assessment criteria that include the dimensions / aspects that are assessed based on indicators of learning achievement. This assessment rubric is useful for clarifying the basics and aspects of the assessment so that students and lecturers can be guided by the same thing regarding the expected performance demands. Lecturers can choose the type of rubric according to the assessment given.

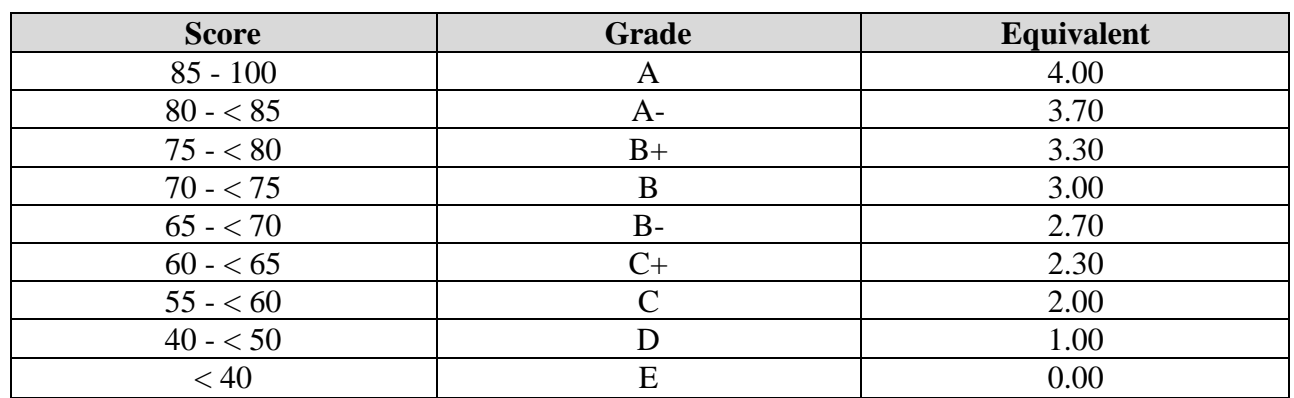

#### **A. Conversion of the student's final score**

#### **B. Assessment rubric**

#### • **Practicum Report Value Criteria**

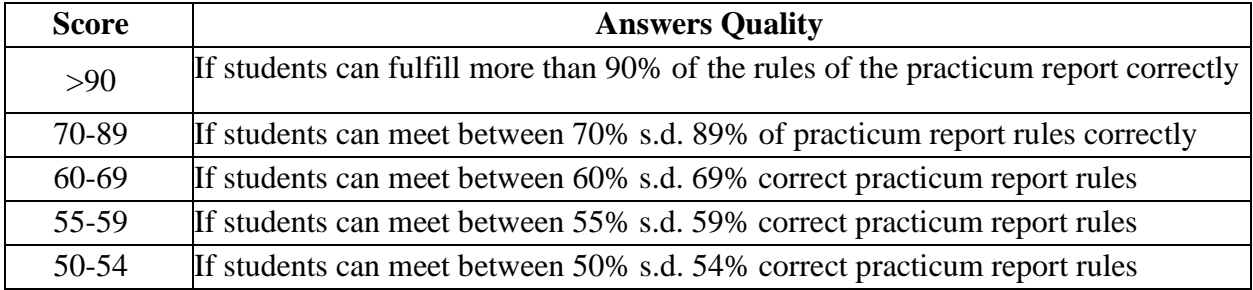

## • **Proposal and Paper Value Criteria**

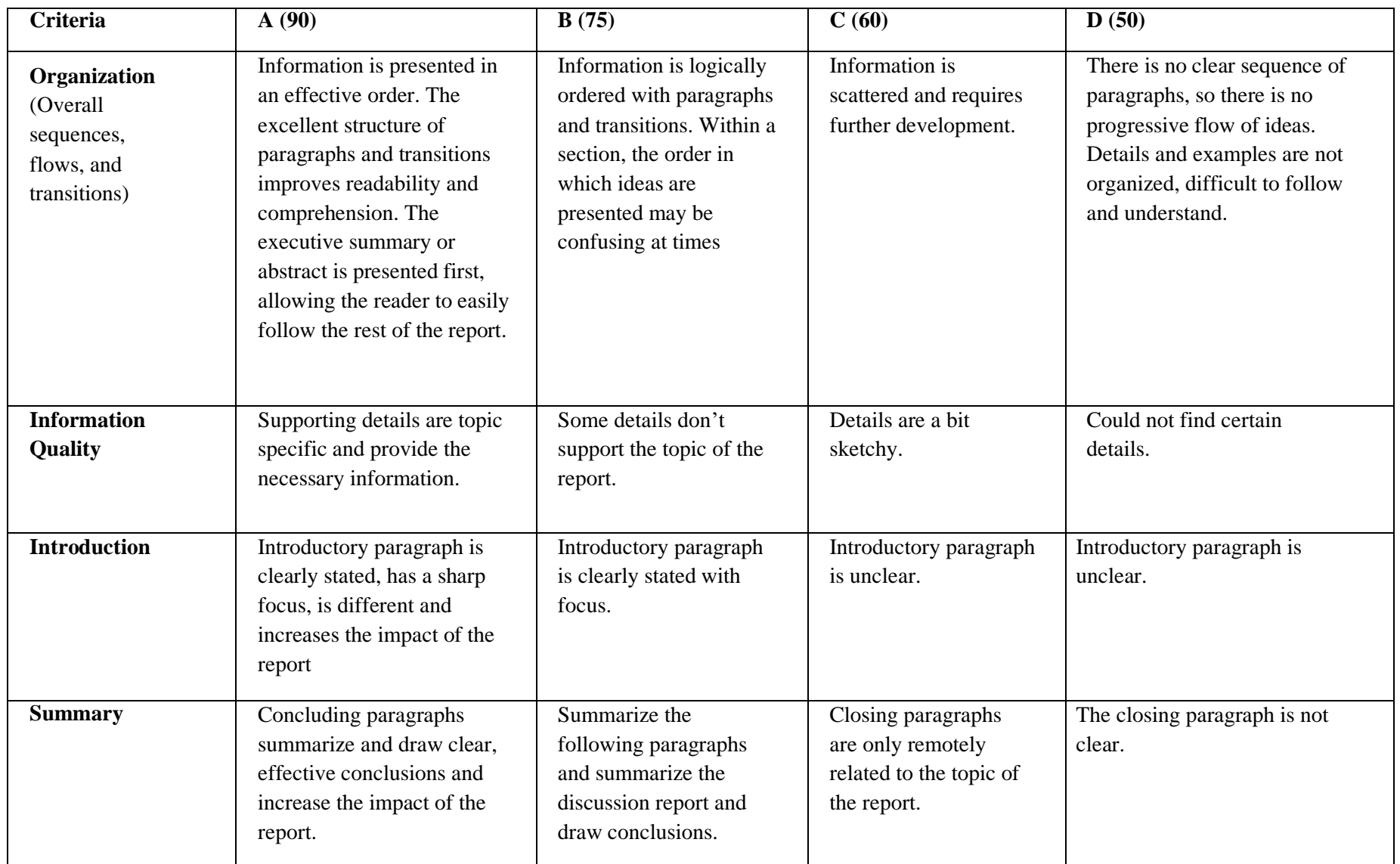

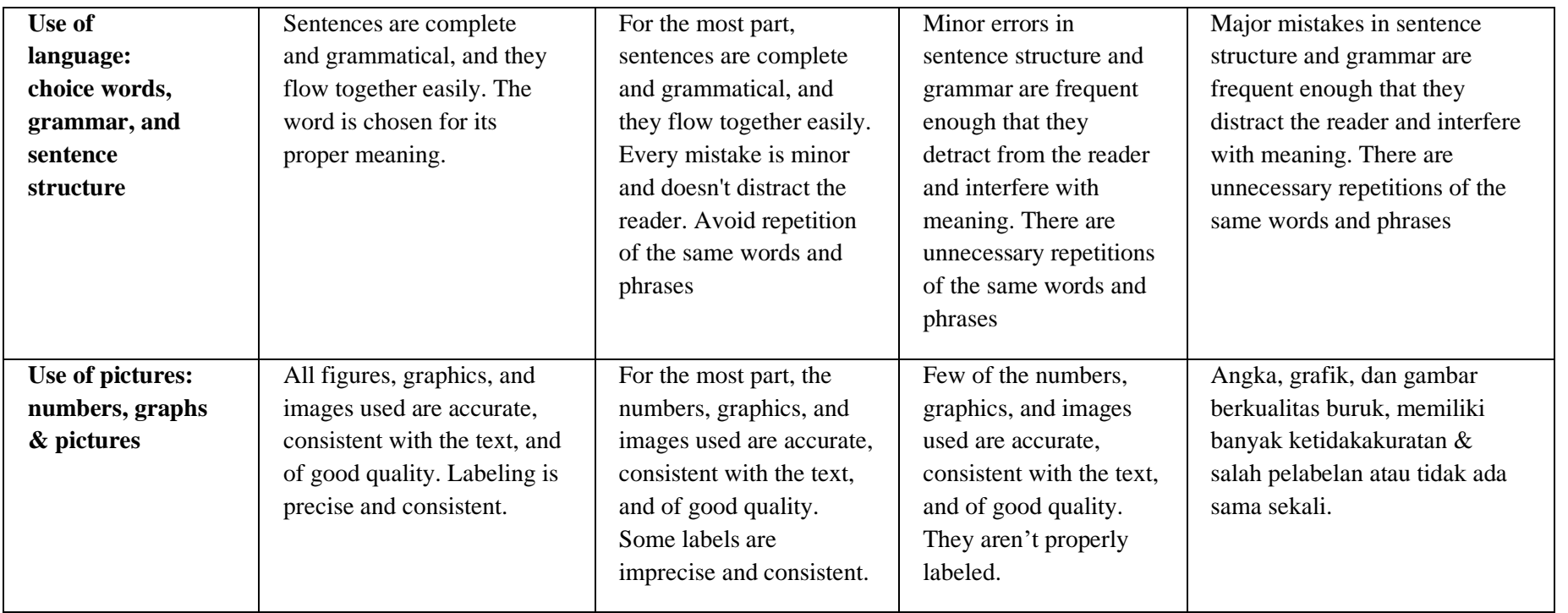

#### • **Pre – test, Post – test, and Final Exam**

- 1) Able to express ideas in problem solving (25 %)
- 2) Able to determine the right basic concepts in problem solving (35 %)
- 3) Able to formulate a final solution to correct language errors (30 %)
- 4) Able to use the appropriate important units and figures (10%)

### • **Criteria for Peer Review Practicum Form**

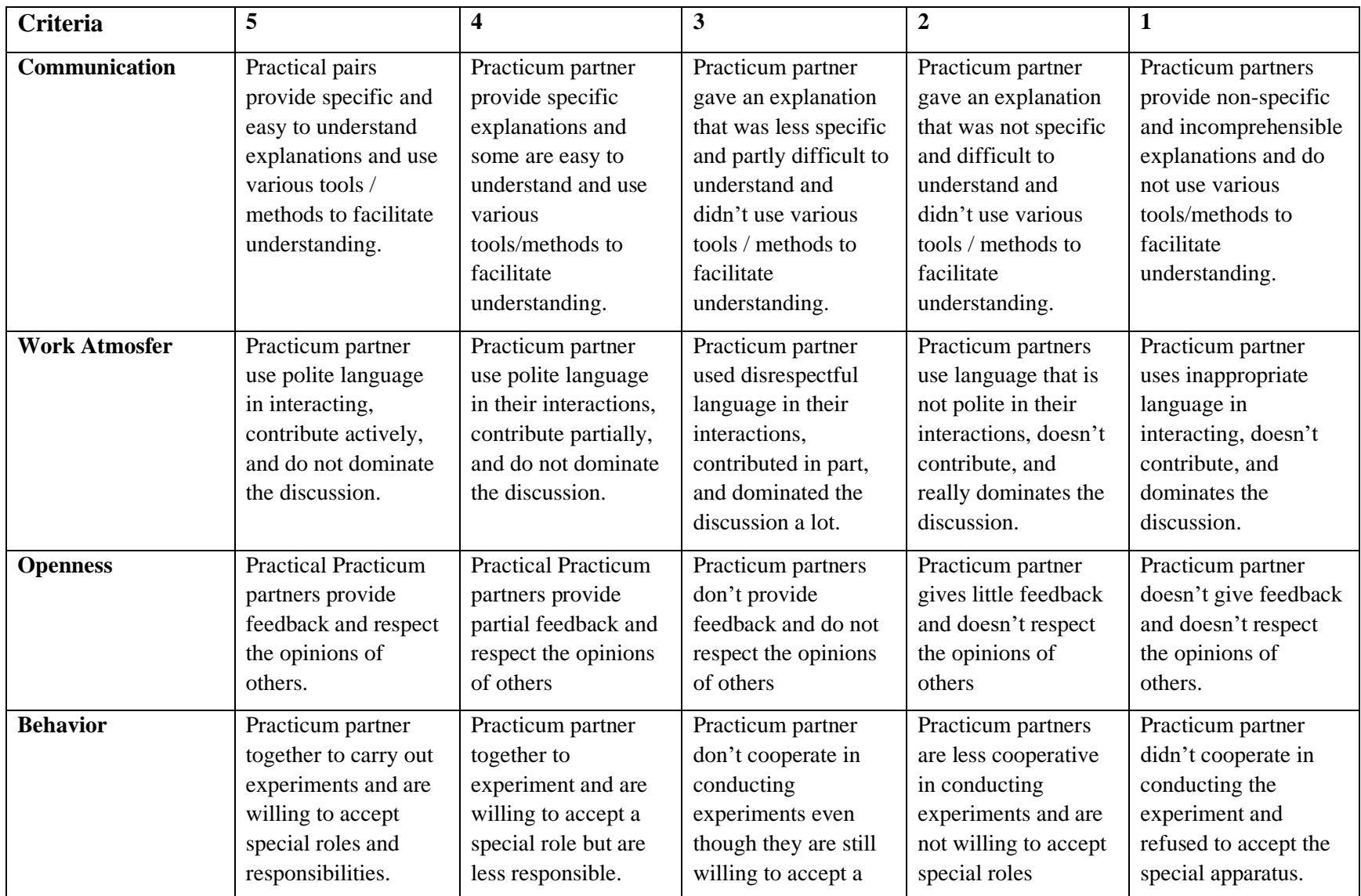

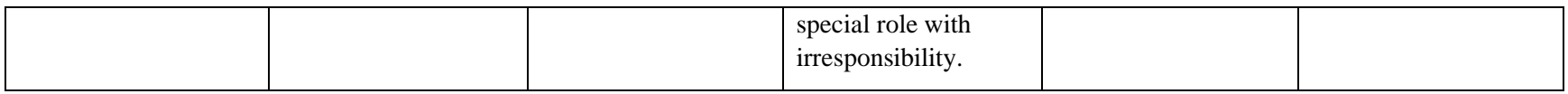

• Criteria for Psychomotor Values for Practical Work

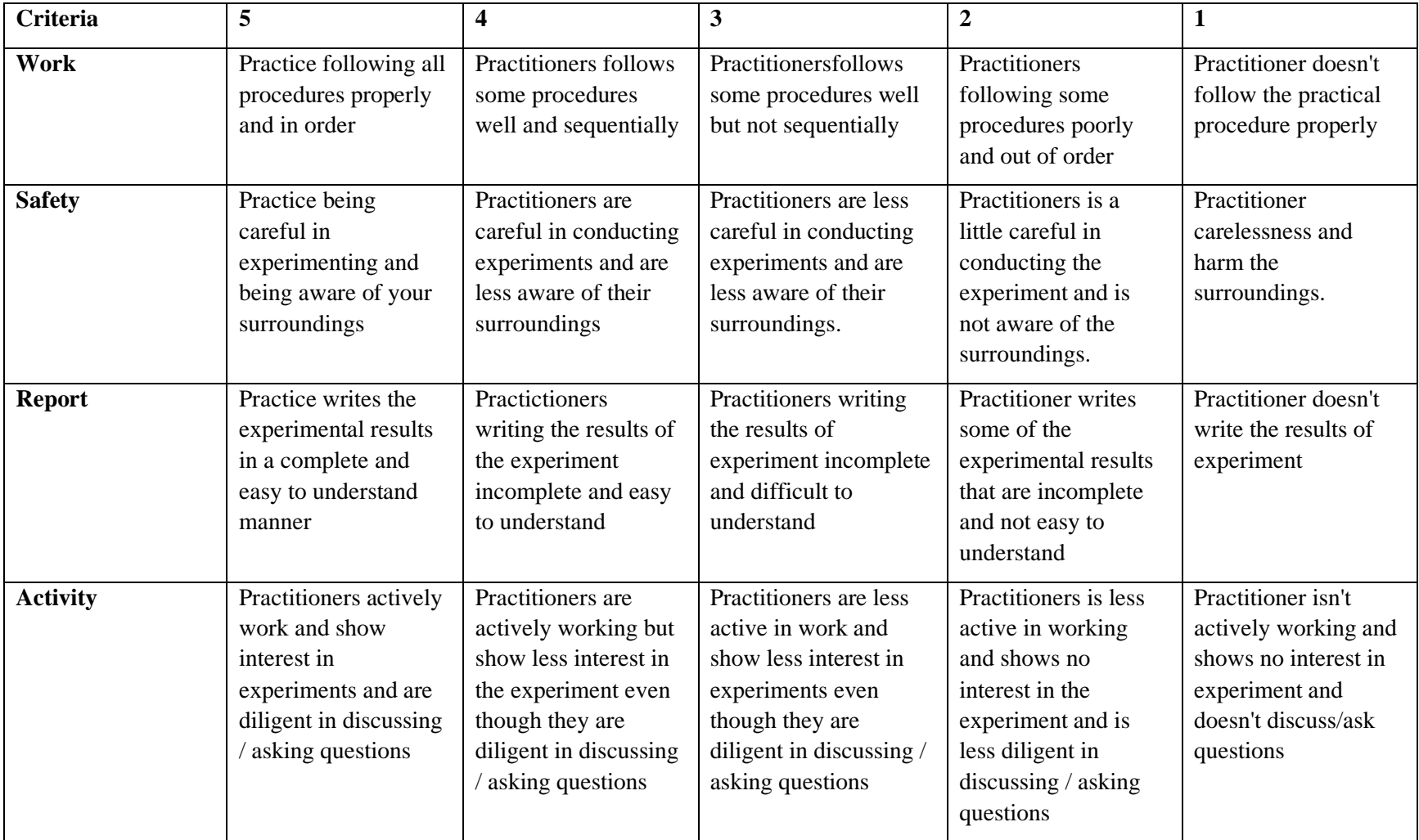